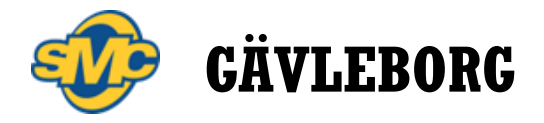

## **Rese-/utläggsredovisning**

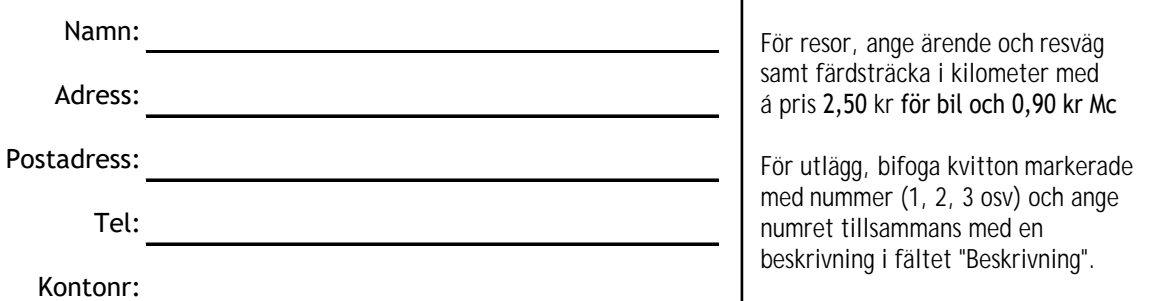

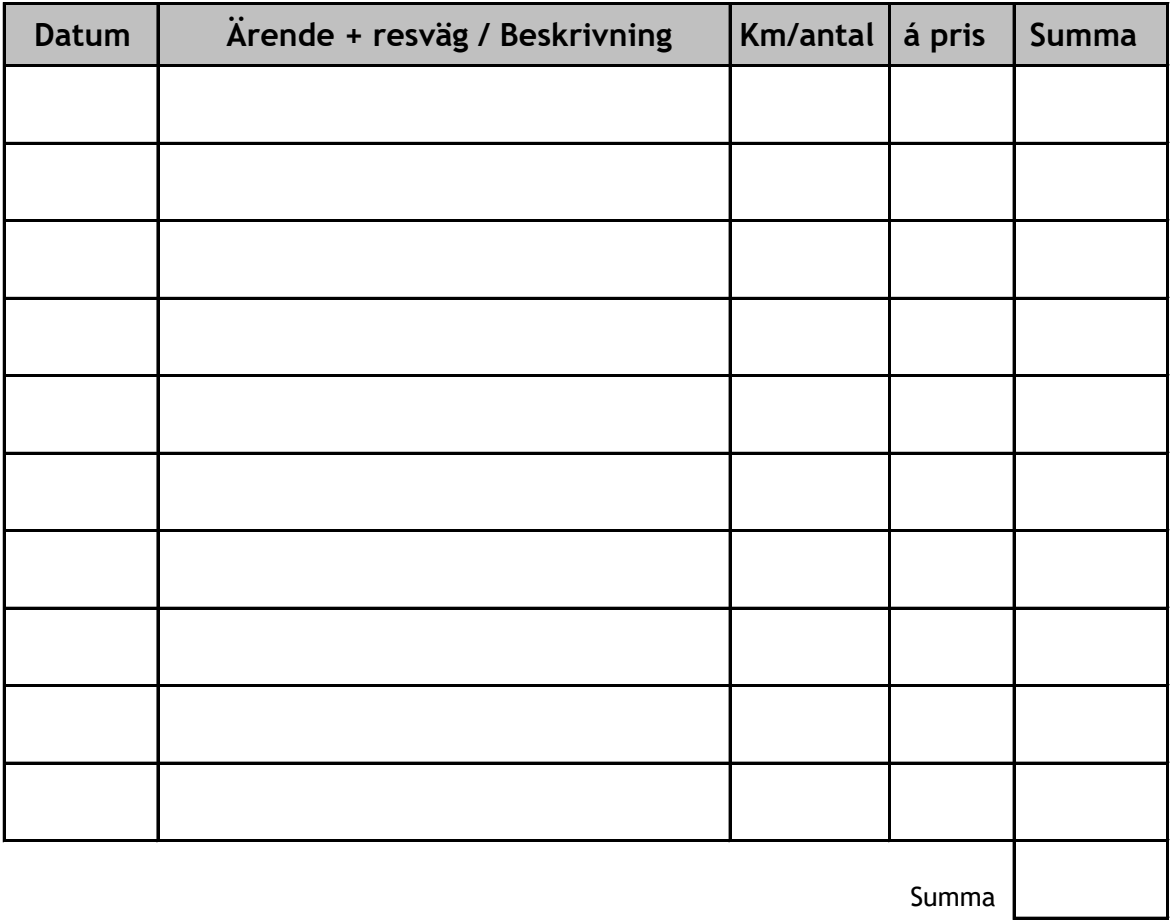

Förnamn Efternamn

Underskrift firmatecknare